# NAG Library Function Document

# nag nd shep eval (e01znc)

## <span id="page-0-0"></span>1 Purpose

nag nd shep eval (e01znc) evaluates the multi-dimensional interpolating function generated by nag nd shep interp (e01zmc) and its first partial derivatives.

## 2 Specification

```
#include <nag.h>
#include <nage01.h>
```

```
void nag_nd_shep_eval (Integer d, Integer m, const double x[],
   const double f[], const Integer iq[], const double rq[], Integer n,
    xe q[ qxfail)
```
## 3 Description

nag\_nd\_shep\_eval (e01znc) takes as input the interpolant  $Q(x)$ ,  $x \in \mathbb{R}^d$  of a set of scattered data points  $(\mathbf{x}_r, f_r)$ , for  $r = 1, 2, \ldots, m$ , as computed by nag\_nd\_shep\_interp (e01zmc), and evaluates the interpolant and its first partial derivatives at the set of points  $x_i$ , for  $i = 1, 2, \ldots, n$ .

nag\_nd\_shep\_eval (e01znc) must only be called after a call to nag\_nd\_shep\_interp (e01zmc).

nag nd shep eval (e01znc) is derived from the new implementation of QS3GRD described by Renka (1988). It uses the modification for high-dimensional interpolation described by Berry and Minser (1999).

#### 4 References

Berry M W, Minser K S (1999) Algorithm 798: high-dimensional interpolation using the modified Shepard method ACM Trans. Math. Software 25 353–366

Renka R J (1988) Algorithm 661: QSHEP3D: Quadratic Shepard method for trivariate interpolation of scattered data ACM Trans. Math. Software 14 151-152

#### 5 Arguments

1: **d** – Integer *Input* 

On entry: **must** be the same value supplied for argument  $\bf{d}$  in the preceding call to nag\_nd\_shep\_interp (e01zmc).

Constraint:  $d \geq 2$ .

2:  $\mathbf{m}$  – Integer *Input* 

On entry: **must** be the same value supplied for argument  $\mathbf{m}$  in the preceding call to nag\_nd\_shep\_interp (e01zmc).

Constraint:  $\mathbf{m} \geq (\mathbf{d} + 1) \times (\mathbf{d} + 2)/2 + 2$ .

3:  $\mathbf{x}|\mathbf{d} \times \mathbf{m}|$  – const double Input

**Note:** the *i*th ordinate of the point  $x_i$  is stored in  $\mathbf{x}[(i-1) \times \mathbf{d} + i - 1]$ .

On entry: must be the same array supplied as argument  $x$  in the preceding call to nag nd shep interp (e01zmc). It must remain unchanged between calls.

<span id="page-1-0"></span>4:  $f[m]$  $f[m]$  $f[m]$  – const double Input

On entry: must be the same array supplied as argument f in the preceding call to nag\_nd\_shep\_interp (e01zmc). It **must** remain unchanged between calls.

5:  $i\mathbf{q}[2 \times \mathbf{m} + 1]$  $i\mathbf{q}[2 \times \mathbf{m} + 1]$  $i\mathbf{q}[2 \times \mathbf{m} + 1]$  – const Integer Input

On entry: must be the same array returned as argument  $iq$  in the preceding call to nag nd shep interp (e01zmc). It **must** remain unchanged between calls.

6:  $\mathbf{r}\mathbf{q}[dim]$  – const double Input

Note: the di[m](#page-0-0)ension, [d](#page-0-0)im, of the array rq must be at least  $((d + 1) \times (d + 2)/2) \times m + 2 \times d + 1$ .

On entry: must be the same array returned as argument rq in the preceding call to nag nd shep interp (e01zmc). It **must** remain unchanged between calls.

 $7:$  **n** – Integer *Input* 

On entry:  $n$ , the number of evaluation points.

*Constraint*:  $n \geq 1$ .

8:  $\mathbf{x} \mathbf{e}[\mathbf{d} \times \mathbf{n}]$  $\mathbf{x} \mathbf{e}[\mathbf{d} \times \mathbf{n}]$  $\mathbf{x} \mathbf{e}[\mathbf{d} \times \mathbf{n}]$  – const double *Input* 

Note: the *i*th or[d](#page-0-0)inate of the point  $x_i$  is stored in  $\mathbf{x} \in [(j-1) \times \mathbf{d} + i - 1].$ 

On entry:  $\mathbf{xe}[(j-1) \times \mathbf{d}], \ldots, \mathbf{xe}[(j-1) \times \mathbf{d} + \mathbf{d} - 1]$  $\mathbf{xe}[(j-1) \times \mathbf{d}], \ldots, \mathbf{xe}[(j-1) \times \mathbf{d} + \mathbf{d} - 1]$  $\mathbf{xe}[(j-1) \times \mathbf{d}], \ldots, \mathbf{xe}[(j-1) \times \mathbf{d} + \mathbf{d} - 1]$  must be set to the evaluation point  $\mathbf{x}_j$ , for  $j = 1, 2, \ldots, n$ .

9:  $q|\mathbf{n}|$  – double  $Output$ 

On exit:  $q[i-1]$  contains the value of the interpolant, at  $x_i$ , for  $i = 1, 2, \ldots, n$ . If any of these evaluation points lie outside the region of definition of the interpolant the corresponding entries in q are set to the largest machine representable number (see nag\_real\_largest\_number (X02ALC)), and nag\_nd\_shep\_eval (e01znc) returns with **fail.code** = [NE\\_BAD\\_POINT.](#page-2-0)

10:  $\mathbf{q} \times \mathbf{n}$  – [d](#page-0-0)ouble  $Output$ 

Note: the  $(i, j)$ th element of the matrix is store[d](#page-0-0) in  $\mathbf{qx}|(i-1) \times \mathbf{d} + i - 1|$ .

On exit:  $\mathbf{q}(\mathbf{x}|i-1) \times \mathbf{d} + i - 1$  $\mathbf{q}(\mathbf{x}|i-1) \times \mathbf{d} + i - 1$  $\mathbf{q}(\mathbf{x}|i-1) \times \mathbf{d} + i - 1$  contains the value of the partial derivatives with respect to the *i*th independent variable (dimension) of the interpolant  $Q(\mathbf{x})$  at  $\mathbf{x}_i$ , for  $j = 1, 2, \ldots, n$ , and for each of the partial derivatives  $i = 1, 2, \ldots, d$ . If any of these evaluation points lie outside the region of definition of the interpolant, the corresponding entries in qx are set to the largest machine representable number (see nag\_real\_largest\_number (X02ALC)), and nag\_nd\_shep\_eval (e01znc) returns with  $fail.code = NE$  BAD POINT.

#### 11: fail – NagError \* Input/Output

The NAG error argument (see Section 3.6 in the Essential Introduction).

## 6 Error Indicators and Warnings

#### NE\_ALLOC\_FAIL

Dynamic memory allocation failed. See Section 3.2.1.2 in the Essential Introduction for further information.

#### NE\_BAD\_PARAM

On entry, argument  $\langle value \rangle$  had an illegal value.

<span id="page-2-0"></span>On entry, at least one evaluation point lies outside the region of definition of the interpolant. At all such points the corresponding values in [q](#page-1-0) and  $qx$  have been set to nag real largest number: nag real largest number  $= \langle value \rangle$ .

#### NE\_INT

On entry,  $\mathbf{d} = \langle value \rangle$  $\mathbf{d} = \langle value \rangle$  $\mathbf{d} = \langle value \rangle$ . Constraint:  $d \geq 2$  $d \geq 2$ .

O[n](#page-1-0) entry,  $\mathbf{n} = \langle value \rangle$ . Co[n](#page-1-0)straint:  $n \geq 1$ .

#### NE\_INT\_2

On entry,  $\left(\frac{d+1}{\times} \frac{d+2}{2} \right) \times m + 2 \times d + 1$  $\left(\frac{d+1}{\times} \frac{d+2}{2} \right) \times m + 2 \times d + 1$  $\left(\frac{d+1}{\times} \frac{d+2}{2} \right) \times m + 2 \times d + 1$  $\left(\frac{d+1}{\times} \frac{d+2}{2} \right) \times m + 2 \times d + 1$  $\left(\frac{d+1}{\times} \frac{d+2}{2} \right) \times m + 2 \times d + 1$  exceeds the largest machine integer.  $\mathbf{d} = \langle value \rangle$  $\mathbf{d} = \langle value \rangle$  $\mathbf{d} = \langle value \rangle$  and  $\mathbf{m} = \langle value \rangle$  $\mathbf{m} = \langle value \rangle$  $\mathbf{m} = \langle value \rangle$ .

On entry,  $\mathbf{m} = \langle value \rangle$  $\mathbf{m} = \langle value \rangle$  $\mathbf{m} = \langle value \rangle$  an[d](#page-0-0)  $\mathbf{d} = \langle value \rangle$ . Constraint:  $\mathbf{m} \ge (\mathbf{d} + 1) \times (\mathbf{d} + 2)/2 + 2$  $\mathbf{m} \ge (\mathbf{d} + 1) \times (\mathbf{d} + 2)/2 + 2$  $\mathbf{m} \ge (\mathbf{d} + 1) \times (\mathbf{d} + 2)/2 + 2$ .

#### NE\_INT\_ARRAY

On entry, values in [iq](#page-1-0) appear to be invalid. Check that [iq](#page-1-0) has not been corrupted between calls to nag\_nd\_shep\_interp (e01zmc) and nag\_nd\_shep\_eval (e01znc).

#### NE\_INTERNAL\_ERROR

An internal error has occurred in this function. Check the function call and any array sizes. If the call is correct then please contact NAG for assistance.

An unexpected error has been triggered by this function. Please contact NAG. See Section 3.6.6 in the Essential Introduction for further information.

#### NE\_NO\_LICENCE

Your licence key may have expired or may not have been installed correctly. See Section 3.6.5 in the Essential Introduction for further information.

#### NE\_REAL\_ARRAY

On entry, values in [rq](#page-1-0) appear to be invalid. Check that [rq](#page-1-0) has not been corrupted between calls to nag\_nd\_shep\_interp (e01zmc) and nag\_nd\_shep\_eval (e01znc).

## 7 Accuracy

Computational errors should be negligible in most practical situations.

## 8 Parallelism and Performance

nag\_nd\_shep\_eval (e01znc) is threaded by NAG for parallel execution in multithreaded implementations of the NAG Library.

nag nd shep eval (e01znc) makes calls to BLAS and/or LAPACK routines, which may be threaded within the vendor library used by this implementation. Consult the documentation for the vendor library for further information.

Please consult the [X06 Chapter Introduction](#page-0-0) for information on how to control and interrogate the OpenMP environment used within this function. Please also consult the Users' Note for your implementation for any additional implementation-specific information.

#### 9 Further Comments

The time taken for a call to nag\_nd\_shep\_eval (e01znc) will depend in general on the distribution of the data points. If the data points are approximately uniformly distributed, then the time taken should be only  $O(n)$ . At worst  $O(mn)$  time will be required.

## 10 Example

This program evaluates the function (in six variables)

$$
f(x) = \frac{x_1 x_2 x_3}{1 + 2x_4 x_5 x_6}
$$

at a set of randomly generated data points and calls nag nd shep interp (e01zmc) to construct an interpolating function  $Q_x$ . It then calls nag nd shep eval (e01znc) to evaluate the interpolant at a set of points on the line  $x_i = x$ , for  $i = 1, 2, \ldots, 6$ . To reduce the time taken by this example, the number of data points is limited. Increasing this value to the suggested minimum of 4000 improves the interpolation accuracy at the expense of more time.

See also Section 10 in nag nd shep interp (e01zmc).

#### 10.1 Program Text

```
/* nag_nd_shep_eval (e01znc) Example Program.
 *
 * Copyright 2014 Numerical Algorithms Group.
 *
 * Mark 24, 2013.
*/
#include <math.h>
#include <nag.h>
#include <nag_stdlib.h>
#include <nage01.h>
#include <nagg05.h>
static double funct(double *x);
int main(void)
{
  /* Scalars */
  Integer d = 6, exit_status = 0, lseed = 1, subid = 0;
  Integer i, j, liq, lrq, lstate, m, n, nq, nw, tmpdsm;<br>double fun;
  double
  /* Arrays */
  double *f = 0, *q = 0, *qx = 0, *rq = 0, *x = 0, *xe = 0;
  Integer *iq = 0, *state = 0;<br>Integer seed[] = \{ 1762543 \}seed[] = { 1762543 };/* Nag Types */
  Nag_BaseRNG genid = Nag_Basic;NagError fail;
  INIT_FAIL(fail);
  printf("nag_nd_shep_eval (e01znc) Example Program Results\n\n");
  /* Skip heading in data file*/
#ifdef _WIN32
  scanf_s("%*[^\n] ");
#else
  scanf("%*[^\n] ");
#endif
  /* Set up state array for generating a random sample of data locations
   * using nag_rand_init_repeatable (g05kfc).
   *
   * First get the length of the state array by setting lstate = -1.
  */
  lstate = -1;nag_rand_init_repeatable(genid, subid, seed, lseed, state, &lstate, &fail);
  if (fail.code == NE_NOERROR)
```

```
{
      /* Allocate arrays */
      if (!(state = NAG_ALLOC(lstate, Integer)))
       {
          printf("Allocation failure\n");
         ext{exists} = -1;goto END;
        }
      /* Then initialise the generator to a repeatable sequence */nag_rand_init_repeatable(genid, subid, seed, lseed, state, &lstate,
                                \deltafail);
    }
 if (fail.code != NE_NOERROR)
    {
     printf("Error from nag_rand_init_repeatable (g05kfc).\n%s\n",
             fail.message);
      exist\_status = 1;goto END;
    }
  /* Input the number of nodes.*/
#ifdef _WIN32
 scanf_s("%"NAG_IFMT"%*[^\n] ", &m);
#else
 scanf("%"NAG_IFMT"%*[^ \n n] ", \n \&m);#endif
  lig = 2 * m + 1;lrq = (d + 1) * (d + 2)/2 * m + 2 * d + 1;if'!(x = NAG\_ALLOC(d*m, double)) ||
    !(f = NAG_ALLOC(m, double)) ||
    !(iq = NAG_ALLOC(liq, Integer)) ||
    !(rq = NAG_ALLOC(lrq, double)))
    {
     printf("Allocation failure\n");
     ext_{status} = -2;goto END;
    }
  /* Generate d*m pseudorandom numbers in U(0,1) using
   * nag_rand_basic (g05sac).
  */
 tmpdsm = d*m;nag_rand_basic(tmpdsm, state, x, &fail);
  if (fail.code != NE_NOERROR)
    {
      printf("Error from nag_rand_basic (g05sac).\n%s\n", fail.message);
      exit_status = 2;
      goto END;
    }
  /* Evaluate f at x */
 for (i = 0; i < m; i++)
    f[i] = funct(\&x[i*d]);
  /* Generate the interpolant using nag_nd_shep_interp (e01zmc):
    Interpolating functions, modified Shepard's method, d variables.
   */
 nq = 0;nw = 0;nag_nd_shep_interp(d, m, x, f, nw, nq, iq, rq, &fail);
 if (fail.code != NE_NOERROR)
    \sqrt{2}printf("Error from nag_nd_shep_interp (e01zmc).\n%s\n", fail.message);
      exit status = 3;
      goto END;
    }
  /* Input the number of evaluation points and allocate arrays with lengths
    based on this.
```

```
*/
#ifdef _WIN32
 scanf_s("%"NAG_IFMT"%*[^\n]", &n);
#else
 scanf("%"NAG_IFMT"%*[\hat{\ } \rangle n]", &n);
#endif
  if (
    !(xe = NAG ALLOC(d*n, double)) ||!(q = NAGALLOC(n, double)) ||
    !(qx = NAGALLOC(d*n, double))\lambda{
     printf("Allocation failure\n");
     ext{exists} = -3;goto END;
    }
  /* Generate a set of evaluation points lying on diagonal line
   * xe(1:d,i) = xe(1,i) = i/(n+1).
  */
  for (i = 0; i < n; i++)for (j = 0; j < d; j++)xe[i*d+j] = (double) (i+1)/(double) (n + 1);/* Evaluate the interpolant using nag_nd_shep_eval (e01znc), at given
    interpolated values, where interpolant previously computed by e01zmc.
   */
  nag_nd_shep_eval(d, m, x, f, iq, rq, n, xe, q, qx, &fail);
  if (fail.code != NE_NOERROR)
    {
      printf("Error from nag_nd_shep_eval (e01znc).\n%s\n", fail.message);
      ext_{\text{status}} = 4;goto END;
    }
  /* Print interpolated function values against actual function values
   * at the points on the diagonal line. */
  /* Header */
  \text{printf}(" i | f(i) q(i) | f(i)-q(i)|\n);
  printf(" ---|--------------------+---------------\n");
  \bar{y} Results */
  for (i = 0; i < n; i++){
      fun = funct(\&xe[i*d]);printf("%5"NAG_IFMT" %10.4f%10.4f%10.4f\n", i, fun, q[i], fabs(fun-q[i]));
    }
END:
 NAG_FREE(f);
  NAG_FREE(q);
 NAG<sub>FREE</sub>(qx);
 NAG_FREE(rq);
 NAG FREE(x);
 NAG_FREE(xe);
 NAG_FREE(iq);
 NAG_FREE(state);
 return exit_status;
}
static double funct(double *x)
{
  double funct_return;
 funct_return = x[0]*x[1]*x[2]/(1.0 + 2.0*x[3]*x[4]*x[5]);return funct_return;
}
```
## 10.2 Program Data

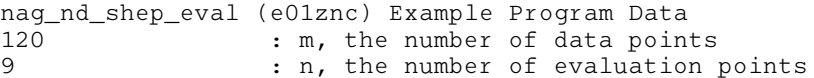

## 10.3 Program Results

nag\_nd\_shep\_eval (e01znc) Example Program Results

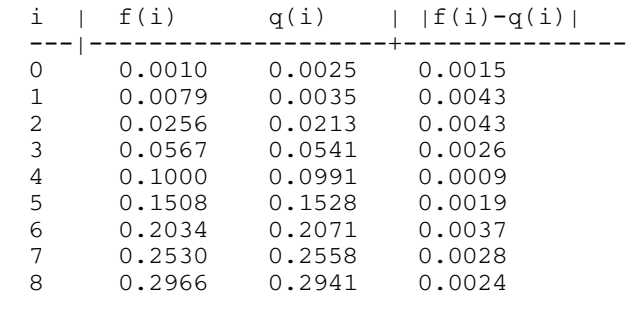